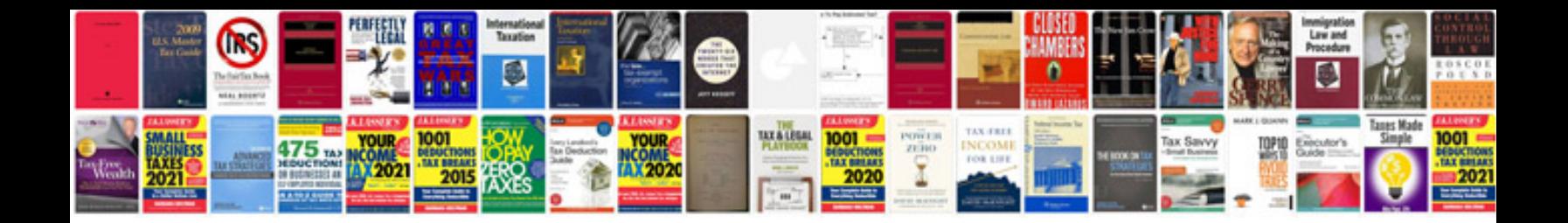

**Canon powershot s3 manual**

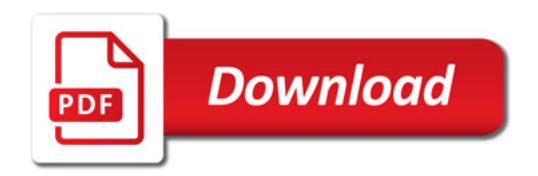

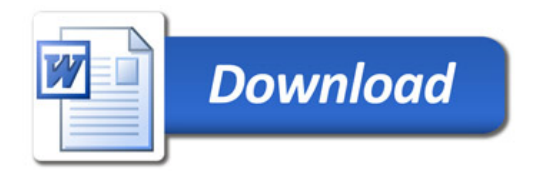